#### **STRONA 5**

## **4. Specyfikacja przedmiotu dofinansowania - Moduł I/Obszar B/Zadanie nr 2**

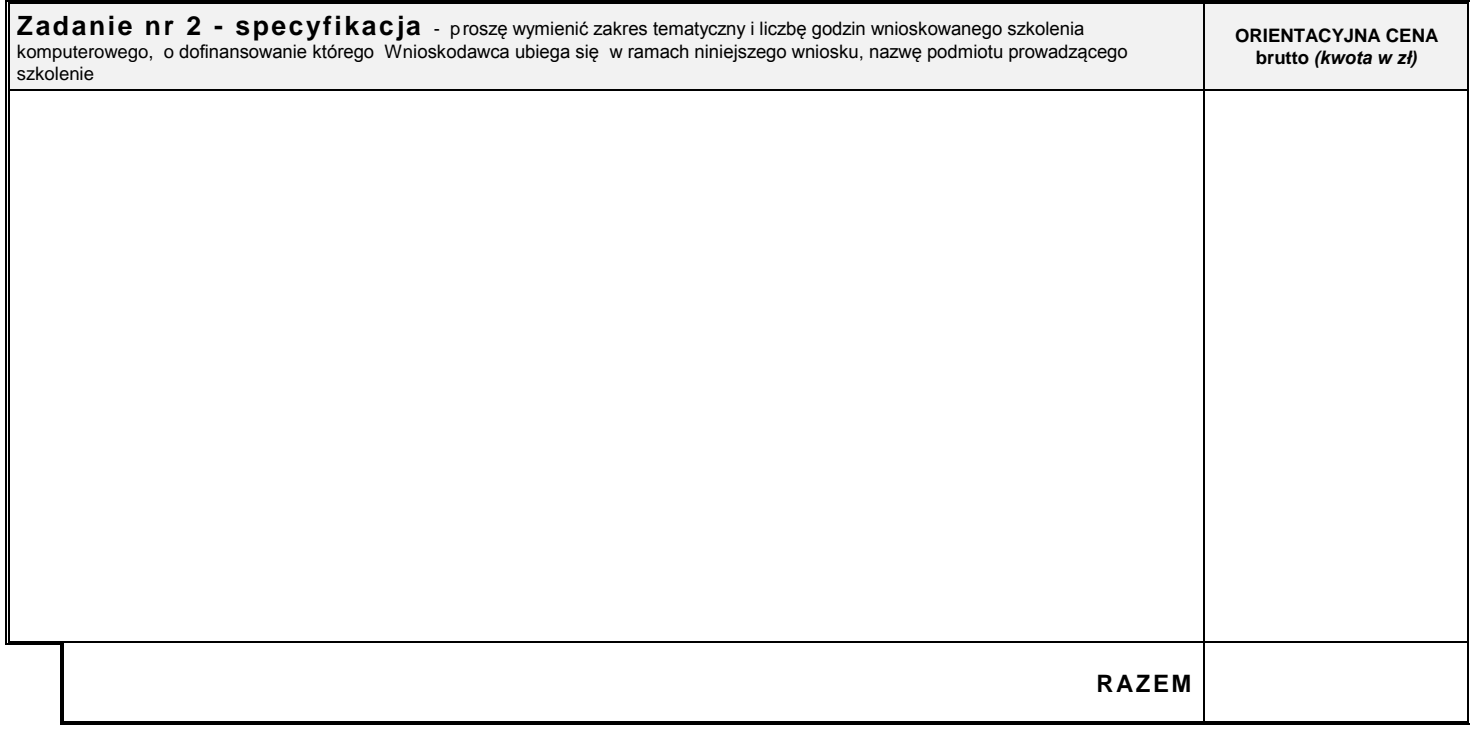

## **5. Informacje uzupełniające**

 $\mathsf{l}$ 

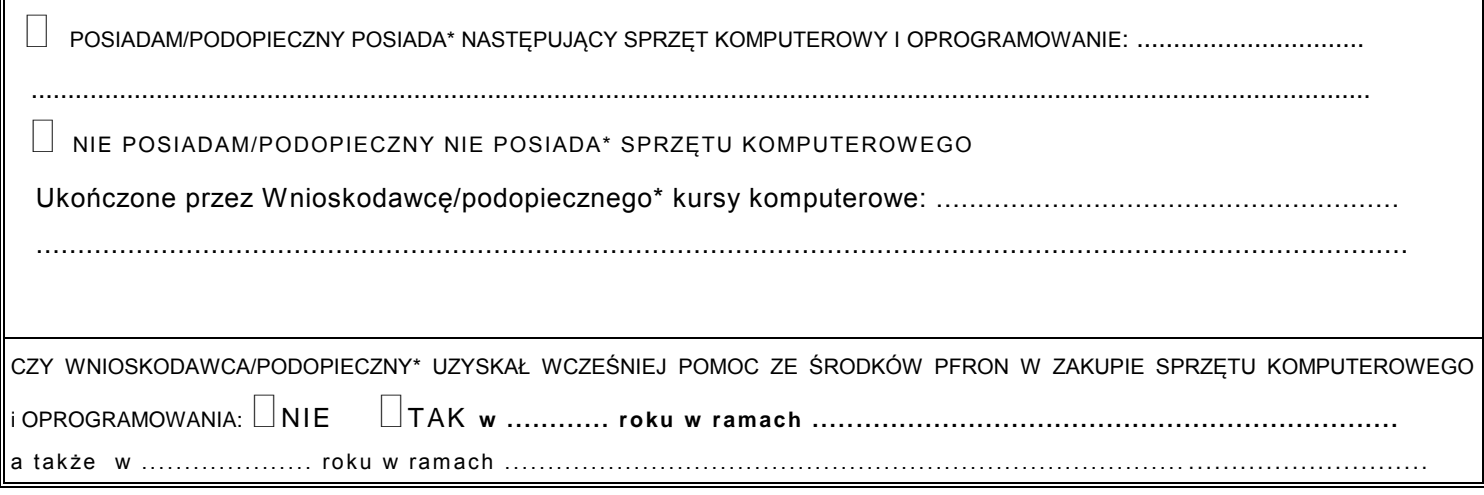

### **6. Wnioskowana kwota dofinansowania**

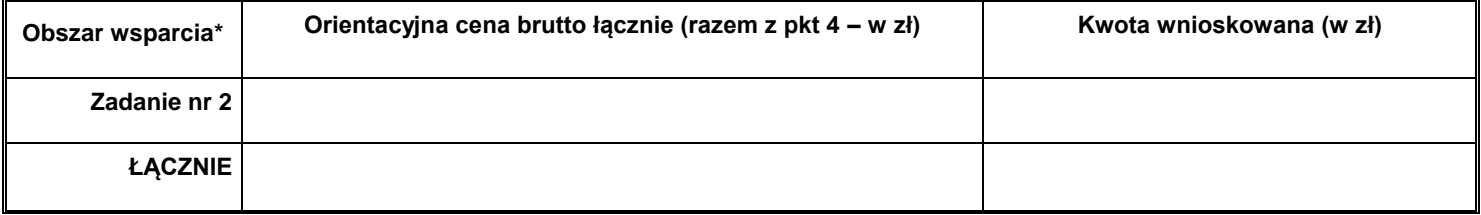

*\* - należy zaznaczyć właściwe*

# **Oświadczam, że:** STRONA 6

- **1. o wnioskowane w ramach niniejszego wniosku dofinansowanie ze środków PFRON, ubiegam się wyłącznie za pośrednictwem samorządu powiatu radziejowskiego tak - nie,**
- 2. informacje podane we wniosku i załącznikach są zgodne z prawdą oraz przyjmuję do wiadomości, że podanie przez Wnioskodawcę informacji niezgodnych z prawdą, eliminuje wniosek z dalszego rozpatrywania,
- 3. zapoznałam(em) się z zasadami udzielania pomocy w ramach pilotażowego programu "Aktywny samorząd", które przyjmuję do wiadomości i stosowania oraz przyjęłam(em) do wiadomości, że tekst programu jest dostępny pod adresem: [www.pfron.org.pl,](http://www.pfron.org.pl/)
- 4. w okresie ostatnich 3 lat uzyskałam(em) pomoc ze środków PFRON (w tym za pośrednictwem powiatu) na zakup sprzętu elektronicznego, jego elementów lub oprogramowania:  $\Box$  tak -  $\Box$  nie,
- 5. przyjmuję do wiadomości i stosowania, iż złożenie niniejszego wniosku o dofinansowanie nie gwarantuje uzyskania pomocy w ramach realizacji programu oraz, że warunkiem zawarcia umowy dofinansowania jest spełnianie warunków uczestnictwa określonych w programie także w dniu podpisania umowy,
- 6. przyjmuję do wiadomości i stosowania, że ewentualne wyjaśnienia, uzupełnienia zapisów lub brakujących załączników do wniosku należy dostarczyć niezwłocznie, w terminie wyznaczonym przez Realizatora programu oraz, że prawidłowo zaadresowana korespondencja, która pomimo dwukrotnego awizowania nie zostanie odebrana, uznawana będzie za doręczoną,
- 7. w ciągu ostatnich 3 lat **byłem(am)** stroną umowy dofinansowania ze środków PFRON i rozwiązanej z przyczyn leżących po mojej stronie:  $\Box$  tak -  $\Box$  nie,
- 8. przyjmuję do wiadomości i stosowania, iż w przypadku przyznanego dofinansowania, przelanie środków finansowych PFRON następuje na rachunek sprzedawcy przedmiotu zakupu, na podstawie przedstawionej i podpisanej przez Wnioskodawcę faktury VAT.

Wnioskodawca nie mogący pisać, lecz mogący czytać, zamiast podpisu może uczynić na dokumencie tuszowy odcisk palca, a obok tego odcisku inna osoba wypisze jej imię i nazwisko umieszczając swój podpis; zamiast Wnioskodawcy może także podpisać się inna osoba, z tym że jej podpis musi być poświadczony przez notariusza lub wójta (burmistrza, prezydenta miasta), starostę lub marszałka województwa z zaznaczeniem, że podpis został złożony na życzenie nie mogącego pisać, lecz mogącego czytać.

................................. dnia ....../ ....../ 20... r. ................................

**podpis Wnioskodawcy**

### **7. Załączniki wymagane do wniosku oraz dodatkowe** (wiersze 7-12)

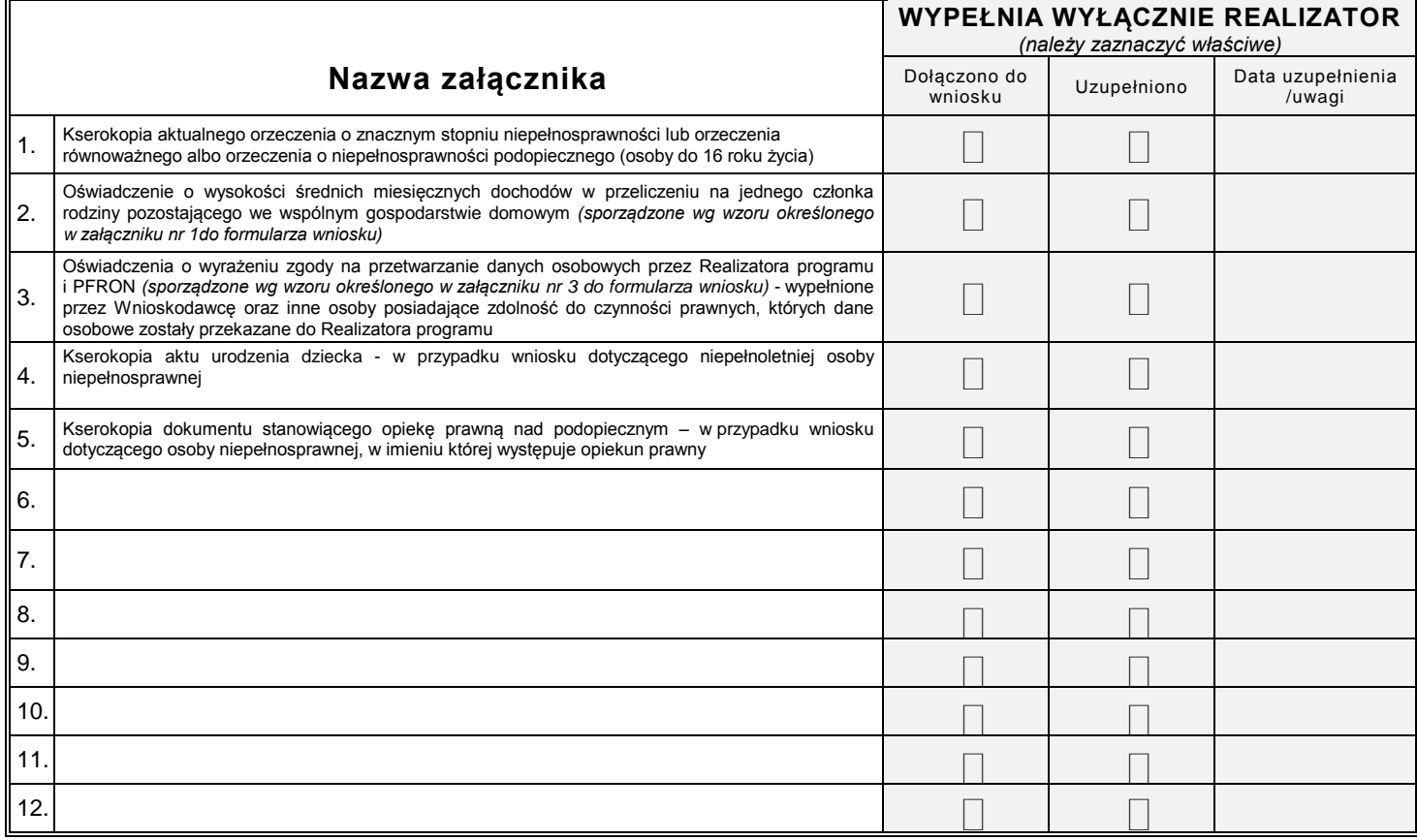